## **РОССИЙСКАЯ ФЕДЕРАЦИЯ** г. Иркутск **АДМИНИСТРАЦИЯ** КОМИТЕТ ПО СОЦИАЛЬНОЙ ПОЛИТИКЕ И КУЛЬТУРЕ МУНИЦИПАЛЬНОЕ БЮДЖЕТНОЕ ОБЩЕОБРАЗОВАТЕЛЬНОЕ УЧРЕЖДЕНИЕ ГОРОДА ИРКУТСКА СРЕДНЯЯ ОБЩЕОБРАЗОВАТЕЛЬНАЯ ШКОЛА № 9 ИМЕНИ А.С.ПУШКИНА

664007, г. Иркутск, ул. Иосифа Уткина, 15 Тел/факс (3952) 20-89-07, e-mail: sch9@mail.ru, сайт: http://school9.irk.ru/ ОКПО 44269811, ОГРН 1023801013169, ИНН/КПП

## **Отзыв**

о системе работы учителя биологии МБОУ города Иркутска СОШ № 9 имени А.С. Пушкина Карпекиной Юлии Юрьевны по продуктивному использованию новых образовательных технологий

Карпекина Юлия Юрьевна работает учителем биологии в МБОУ СОШ № 9

с 2012 года. На протяжении многих лет имеет стабильно высокие результаты учебной деятельности и методической активности. Имеет положительную динамику в результатах освоения обучающимися образовательной программы (качество знаний выше 60% при 100% успеваемости).

Работает над методической темой «Квест-технологии на уроках биологии как способ формирования положительной мотивации учащихся». В образовательном процессе квест - специальным образом организованный вид исследовательской деятельности, для выполнения которой обучающиеся осуществляют поиск информации по указанным маршрутам, включая и поиск этих маршрутов или иных объектов, людей, заданий. Другими словами, образовательный квест-проблема, реализующая образовательные задачи, отличается от учебной проблемы элементами сюжета ролевой игры, связанная с поиском и обнаружением мест, объектов людей, информации, для решения которой используются ресурсы какой-либо территории или информационные ресурсы.

Квесты можно использовать на различных предметах, на разных уровнях обучения. Они могут охватывать отдельную проблему, учебный предмет, тему, могут быть и межпредметными. Квесты могут быть организованы в разных пространствах учебного заведения, так и вне их. Реализация данной темы прослеживается в профессиональной деятельности, организации и проведении рабочих и открытых уроков. Так, Юлия Юрьевна применила данную технологию на открытом уроке в 7 А классе по теме «Пресмыкающиеся». В рамках работы методической школы «Применение инновационных технологий с целью активизации способностей обучающихся для повышения эффективности обучения» для молодых специалистов, учителей биологии, географии, экологии, байкаловедения, начальной школы и педагогов дополнительного образования провела мастер-класс по данной теме.

Данная технология основана на творческом взаимодействии учителя и ученика. Её использование немыслимо без организации внеурочной деятельности. Педагог работает в системе над подготовкой учеников к конкурсам школьного и муниципального уровней.

Юлия Юрьевна имеет грамоту Иркутского регионального отделения общероссийской общественно-государственной детско-юношеской организации «Российское движение школьников» за подготовку победителей в городской интеллектуальной игре «Зеленый мир» в рамках проекта «Зеленая экономика». В 2019 году участвовала в экспертизе проектных работ обучающихся 7-х классов общеобразовательных организаций Иркутской области в рамках региональной диагностики сформированности регулятивных и коммуникативных УУД.

Согласно Плану школьного методического объединения обществоведческих дисциплин, готовит теоретические выступления по вопросам педагогики и методики преподавания, готовит открытые уроки и внеклассные мероприятия. Принимает участие в работе городского методического объединения учителей биологии, географии, экологии, байкаловедения.

Являясь классным руководителем, грамотно выстраивает отношения с уче-

никами и их родителями, мотивирует воспитанников на результативность в мероприятиях школьного и муниципального уровней.

Юлия Юрьевна обладает качествами, способствующими успешному личностному, профессиональному росту. Ей присуще творческий подход к решению рабочих моментов.

Система работы учителя по использованию квест-технологии позволяет обучающимся достигать высоких результатов в освоении образовательных программ и развитии способностей в различных видах деятельности.

25 апреля 2024г.

Директор МБОУ кгорода Иркутска СОШ №9 0 (Дееес/А.В. Семенюк имени А.С. Пущкина

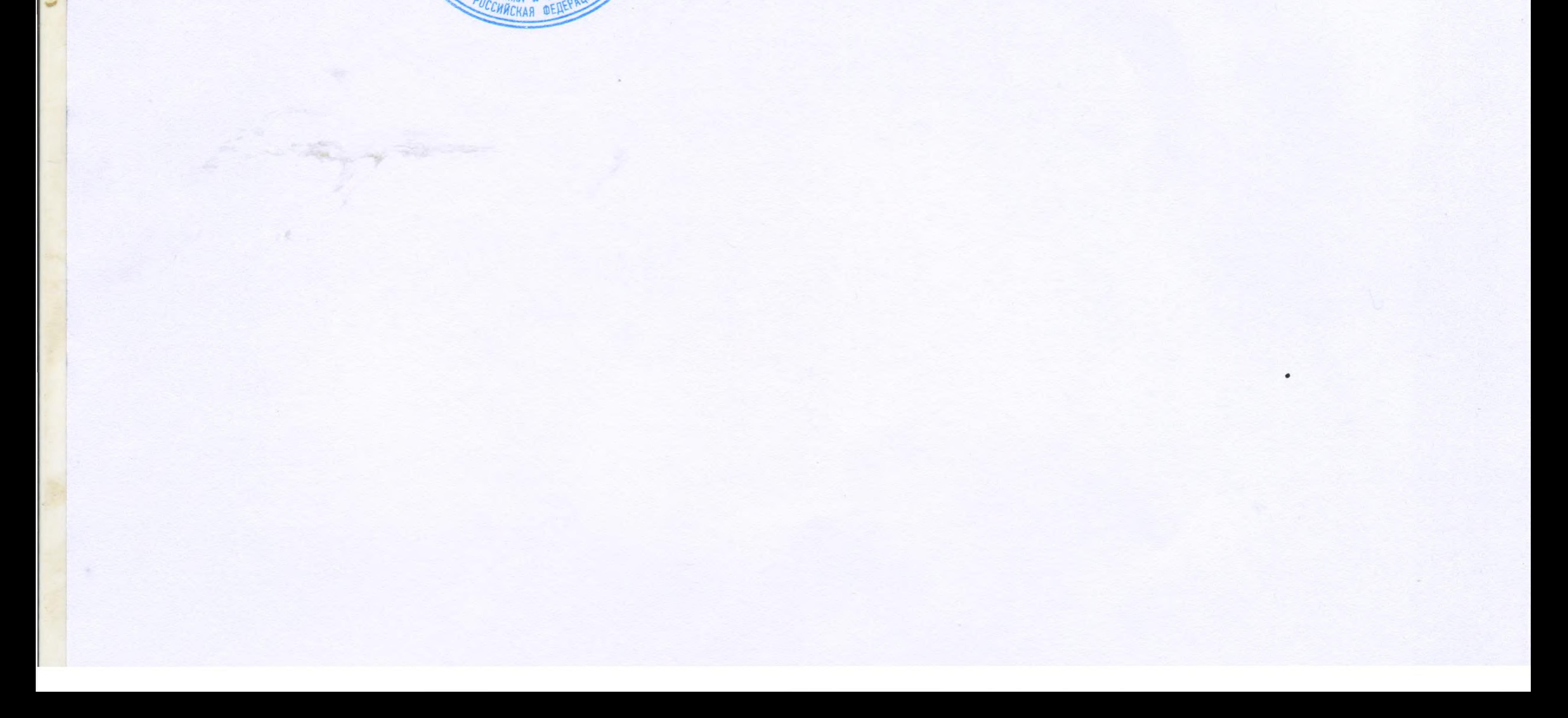